# CME292: Advanced MATLAB for Scientific Computing

Homework #2 NLA & Opt

Due: Tuesday, April 28, 2015

#### Instructions

This problem set will be combined with Homework  $#3$ . For this combined problem set, 2 out of the 6 problems are required. You are free to choose the problems you complete.

Before completing problem set, please see HomeworkInstructions on Coursework for general homework instructions, grading policy, and number of required problems per problem set.

### Problem 1

A matrix  $A \in \mathbb{R}^{m \times n}$  can be compressed using the low-rank approximation property of the SVD. The approximation algorithm is given in Algorithm [1.](#page-0-0)

<span id="page-0-0"></span>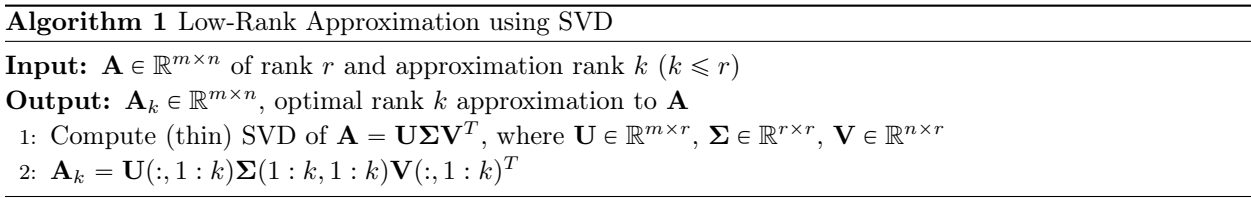

Notice the low-rank approximation,  $\mathbf{A}_k$ , and the original matrix,  $\mathbf{A}$ , are the same size. To actually achieve compression, the truncated singular factors,  $\mathbf{U}(:,1:k) \in \mathbb{R}^{m \times k}$ ,  $\Sigma(1:k,1:k) \in \mathbb{R}^{k \times k}$ ,  $\mathbf{V}(:,1:k) \in \mathbb{R}^{n \times k}$ , should be stored. As  $\Sigma$  is *diagonal*, the required storage is  $(m+n+1)k$  doubles. The original matrix requires storing mn doubles. Therefore, the compression is useful only if  $k < \frac{mn}{m+n+1}$ .

Recall from lecture that the SVD is among the most expensive matrix factorizations in numerical linear algebra. Many SVD approximations have been developed; a particularly interesting one from [\[1\]](#page-9-0) is given in Algorithm [2.](#page-0-1) This algorithm computes a rank p approximation to the SVD of a matrix. This approximation rank is *different* than the compression rank from Algorithm [1.](#page-0-0)

<span id="page-0-1"></span>Algorithm 2 Low-Rank Probabilistic SVD Approximation

**Input:**  $A \in \mathbb{R}^{m \times n}$  (usually  $n \ll m$ ), approximation rank p, and number of power iterations q **Output:** Approximate SVD of  $\mathbf{A} \approx \mathbf{U} \Sigma \mathbf{V}^T$ 

- 1: Generate  $n \times p$  Gaussian test matrix  $\Omega$
- 2: Form  $\mathbf{Y} = (\mathbf{A}\mathbf{A}^T)^q \mathbf{A} \mathbf{\Omega}$
- 3: Compute QR factorization of  $Y: Y = QR$
- 4: Form  $\mathbf{B} = \mathbf{Q}^T \mathbf{A}$
- 5: Compute SVD of  $\mathbf{B} = \tilde{\mathbf{U}} \Sigma \mathbf{V}^T$
- 6: Set  $\mathbf{U} = \mathbf{Q}\tilde{\mathbf{U}}$

In this problem, you will use the Singular Value Decomposition (SVD) to compress an image of your choosing. You will be given the function get\_rgb.m that accepts the filename of an image and returns the RGB matrices defining the image, stacked vertically to form a single skinny matrix. Also, the function plot\_image\_rgb.m will take stacked RGB matrix and (optionally) a handle to an axes graphics object (default will use  $qca$ ) and plot the corresponding image (the input to plot\_image\_rgb.m is the output of get\_rgb.m). To "compress" the image, compress the stacked RGB matrix and pass to plot\_image\_rgb.m. Another possibility involves compressing the RGB matrices individually. For this assignment, use the stacked version for the compression.

```
1 function [RGB] = get_rgb(fname)
2
3 % Parse filename to determine extension
4 if isempty(find(fname=='.',1))
5 error('Filename must include extension.');
6 else
7 ext = fname(find(fname=='.',1,'last')+1:end);
8 end
9
10 A = double(imread(fname,ext));
11 RGB = [A(:,:,1);A(:,:,2);A(:,:,3)];
12
13 end
```

```
function [ = plot\_image\_rgb(RGB,axHan)2
3 if nargin < 4, axHan=gca; end
4
5 m = size(RGB, 1)/3; n = size(RGB, 2);
6 A = zeros(m, n, 3);
   A(:,:,1)=RGB(1:m,:);
8 A(:,:,2)=RGB(m+1:2*m,:);
9 A(:,:,3)=RGB(2*m+1:end,:);
10 image(uint8(A),'Parent',axHan);
11
12 end
```
- Consider an image of  $m \times n$  pixels. The R, G, B matrices will be of dimension  $m \times n$ .
- Compress to ranks  $[5, 10, 15, 20, 25, 50, 100, 200, \min(3m, n)]$  and visualize resulting images. Your result should be similar to Figure [1](#page-2-0) for the image of Palm Drive.
	- Use svd for the SVD step in Algorithm [1](#page-0-0)
	- (extra credit) Implement the probabilistic SVD algorithm from Algorithm [2](#page-0-1) and use this for the SVD step in Algorithm [1.](#page-0-0) Good values for the approximation rank will depend on the image you choose to compress. Notice that a rank p approximation to the SVD in Algorithm [2](#page-0-1) only admits low-rank approximations of up to rank p (cannot go up to  $\min(3m, n)$ ). In this case, the ranks  $[5, 10, 15, 20, 25, 50, 100, 200, \min(3m, n)]$  cannot all be used. Choose any 9 interesting ranks to present.
- Plot  $\nu(k)$  for  $k \in \{1, 2, ..., \min(3m, n)\}\)$  for the stacked RGB matrix, where

$$
\nu(k) = 1 - \frac{\sum_{i=1}^{k} \sigma_i^2}{\sum_{j=1}^{\min(3m, n)} \sigma_j^2}.
$$
\n(1)

and  $\sigma_i$  is the *i*th singular value of the matrix. The result should be similar to Figure [2a](#page-3-0) for the image of Palm Drive. This gives an indication of the compressibility of the image. A fast singular value decay implies the image can be compressed to a small rank with minimal loss in quality.

- Use the singular values generated by svd to complete this part.
- (extra credit) Repeat using the singular values generated by Algorithm [2.](#page-0-1)

<span id="page-2-0"></span>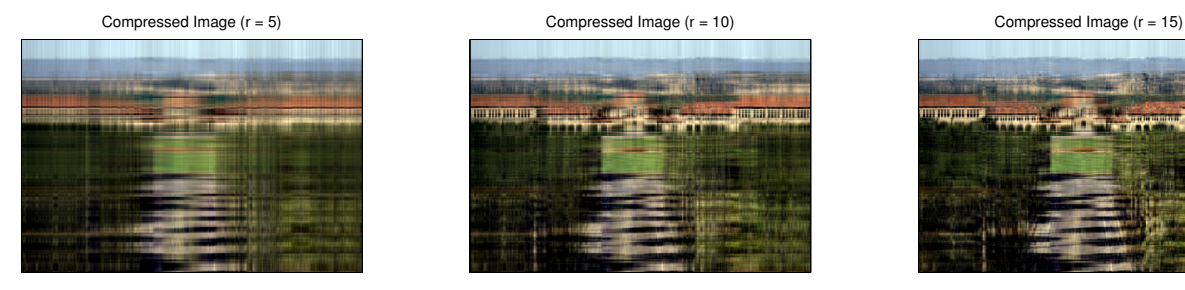

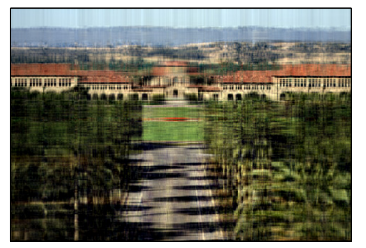

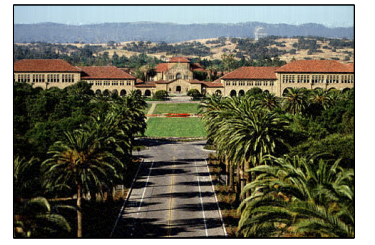

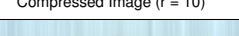

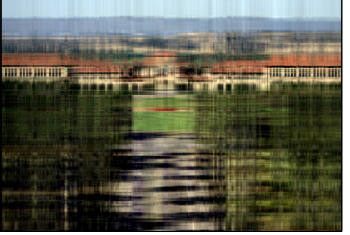

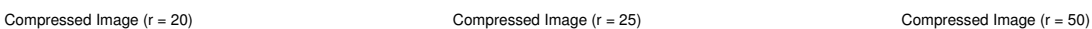

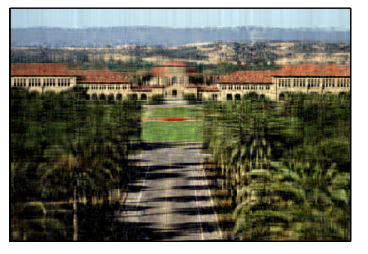

Compressed Image (r = 100) Compressed Image (r = 200) Compressed Image (r = 480)

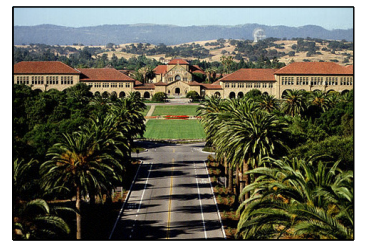

Figure 1: Classic SVD, Varying degrees of compression

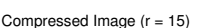

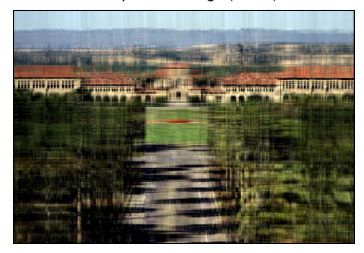

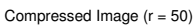

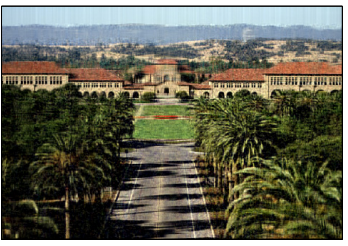

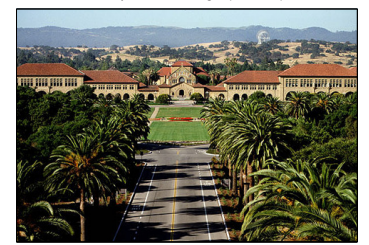

<span id="page-3-0"></span>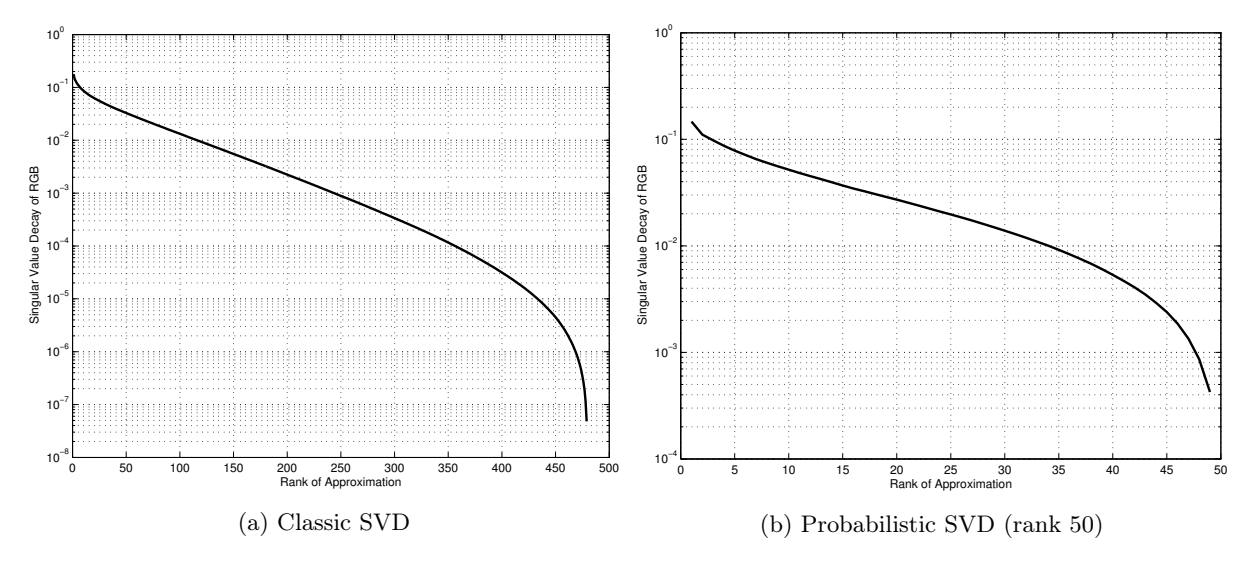

Figure 2: Singular value decay

# Problem 2

In this problem, you will gain experience with sparse matrices, matrix decompositions, and linear system solvers. You will be given a medium-scale sparse matrix in triplet format (row, col, val) as well as a right-hand side vector, b (matrix medium.mat). For this matrix, complete the following tasks.

- (a) Convert sparse triplet (row, col, val) into a matrix A
- (b) Determine number of nonzeros in A
- (c) Compute approximate minimum degree permutation of A:  $p = \text{and} (A)$
- (d) Plot sparsity structure of matrix A
- (e) Compute LU decomposition of  $L \star U = A(p, p)$  and plot sparsity structure of both matrix factors
- (f) Determine whether matrix is symmetric positive definite (don't use eig as it my be very slow). If matrix is SPD,
	- compute Cholesky factorization of  $A(p, p) = R' * R$  and plot sparsity structure of factor R
	- compute incomplete Cholesky factorization of  $A \rightarrow R$  inc with no fill-in
		- ichol or cholinc depending on your version of MATLAB
	- Plot the sparsity structure of Rinc. Briefly comment.
- (g) Solve linear system of equations  $A \star x = b$ . Define  $M = \text{Rinc'} \star \text{Rinc}$ .
	- Using mldivide (backslash); this will be considered the exact solution of  $A \star x = b$
	- Using the following iterative schemes
		- Conjugate Gradient without preconditioning
		- Preconditioned Conjugate Gradient, preconditioned with M
		- MINRES without preconditioning
		- MINRES, preconditioned with M

Problem 2 continued on next page... Page 4 of [10](#page-9-1)

- Create a table containing the CPU time and number of iterations required for convergence of each algorithm and the relative error in converged solution, where ( $error = norm(x_b)$  backslash - ... x\_iterative)/norm(x\_backslash)).
- Create a convergence plot of residual vector norm for each algorithm.

Additionally, you will also be given a large-scale sparse matrix in triplet format (matrix\_large.mat). Repeat parts (a), (b), (c), (f), (g), (h) for the large matrix. Generate a spy plot for only the matrix itself (not the factors as some may be dense). Warning: The large matrix will be fairly CPU intensive. I recommend running on corn.

## Problem 3

In this problem, you will write a nonlinear equation solver using Newton-Raphson method. The Newton-Raphson method solves a nonlinear system iteratively by linearizing about the current iterate and finding the root of the linear system. To be explicit, consider the nonlinear function  $\mathbf{R} : \mathbb{R}^n \to \mathbb{R}^n$ . The goal is to solve  $\mathbf{R}(\mathbf{x}) = \mathbf{0}$ , given some starting value  $\mathbf{x}_0$ . The truncated Taylor series of **R** about point  $\bar{\mathbf{x}}$  is

<span id="page-4-0"></span>
$$
\mathbf{R}(\mathbf{x}) = \mathbf{R}(\bar{\mathbf{x}}) + \frac{\partial \mathbf{R}}{\partial \mathbf{x}}(\bar{\mathbf{x}})(\mathbf{x} - \bar{\mathbf{x}}) + \mathcal{O}(||\mathbf{x} - \bar{\mathbf{x}}||^2). \tag{2}
$$

Substituting the truncated Taylor series into the equation  $\mathbf{R}(\mathbf{x}) = 0$  we have

$$
\mathbf{x} = \bar{\mathbf{x}} - \left[\frac{\partial \mathbf{R}}{\partial \mathbf{x}}(\bar{\mathbf{x}})\right]^{-1} \mathbf{R}(\bar{\mathbf{x}})
$$
(3)

Applying  $(2)$  iteratively, starting from  $x_0$ , until some convergence criteria is met is the Newton-Raphson method for solving nonlinear equations. Convergence is only guaranteed if  $x_0$  is *close* to the actual solution.

• The convergence criteria for the nonlinear iterations is an important consideration for algorithmic speed and reliability. Most convergence criteria are based on the norm of the residual  $||\mathbf{R}(\mathbf{x})||$ . In this problem, we consider the nonlinear iterations to be converged if either of the following are satified:

$$
\begin{aligned}\n- \|\mathbf{R}(\mathbf{x}_n)\| &\leqslant \epsilon_{\text{res}}^{\text{rel}} \|\mathbf{R}(\mathbf{x}_0)\| \\
- \|\mathbf{R}(\mathbf{x}_n)\| &\leqslant \epsilon_{\text{res}}^{\text{abs}} \quad \text{AND} \quad \|\mathbf{x}_n - \mathbf{x}_{n-1}\| \leqslant \epsilon_{\text{inc}}^{\text{abs}}\n\end{aligned}
$$

where  $\epsilon_{\rm res}^{\rm rel}$ ,  $\epsilon_{\rm res}^{\rm abs}$ ,  $\epsilon_{\rm inc}^{\rm abs}$  are convergence tolerances. Use the 2-norm for this assignment (norm(x)).

• For many situations in computational science, the computation of the Jacobian matrix  $\frac{\partial \mathbf{R}}{\partial x}$  is very expensive and it is desirable to reduce the number of times it must be computed. Therefore variants of Newton's method have considered freezing the Jacobian matrix at some iteration and reusing it until an iteration fails to reduce the residual. Namely, the Jacobian matrix is only recomputed when

$$
- ||\mathbf{R}(\mathbf{x}_k)|| > \epsilon ||\mathbf{R}(\mathbf{x}_{k-1})||
$$
 for  $\epsilon \in [0, 1]$ 

• As Newton's method is *not* guaranteed to converge for an arbitrary starting point, it is good practice to specify a maximum number of nonlinear iterations. If the nonlinear iterations do not converge, a warning message should be issued. It is up to you to decide whether the final iterate  $\mathbf{x}_{N_{\text{max}}}$  is an acceptable solution.

Newton-Raphson's method is summarized in Algorithm [3](#page-5-0) (without the "frozen" Jacobian feature). It should be emphasized that Algorithm [3](#page-5-0) is just pseudo-code, not an optimized algorithm. In this problem, your tasks are

#### <span id="page-5-0"></span>Algorithm 3 Newton-Raphson Method

 $\textbf{Input:}\ \ \mathbf{x}_0 \in \mathbb{R}^n,\ \epsilon_{\text{res}}^{\text{rel}},\ \epsilon_{\text{res}}^{\text{abs}},\ \epsilon_{\text{inc}}^{\text{abs}},\ N_{\text{max}}$ **Output:**  $\mathbf{x}^* \in \mathbb{R}^n$  such that  $\mathbf{R}(\mathbf{x}^*) \approx \mathbf{0}$ 1: for  $k = 0, 1, 2, ..., N_{\text{max}}$  do 2:  $\Delta \mathbf{x}_k = -\frac{\partial \mathbf{R}}{\partial \mathbf{x}} (\mathbf{x}_k)^{-1} \mathbf{R} (\mathbf{x}_k)$ 3:  $\mathbf{x}_{k+1} = \mathbf{x}_k + \Delta \mathbf{x}_k$  $\begin{array}{lllll} \text{4:} & \text{ if } ||\mathbf{R}(\mathbf{x}_{k+1}) || \leqslant \epsilon_{\textrm{res}}^{\textrm{rel}} ||\mathbf{R}(\mathbf{x}_0)|| \text{ or } (||\mathbf{R}(\mathbf{x}_{k+1}) || \leqslant \epsilon_{\textrm{res}}^{\textrm{abs}} & \textrm{AND} & ||\mathbf{x}_{k+1}-\mathbf{x}_{k}|| \leqslant \epsilon_{\textrm{inc}}^{\textrm{abs}}) \text{ then} \end{array}$ 5:  $\mathbf{x}^* = \mathbf{x}$ 6: return 7: end if 8: Issue convergence warning 9:  $\mathbf{x}^* = \mathbf{x}$ 10: end for

- (1) Implement Newton-Raphson's method (Algorithm [3\)](#page-5-0). The input for your Newton-Raphson implementation should be similar to that of  $f_{\text{solve}}$ , namely, a function handle, a starting point  $x_0$ , and various tolerances. The function handle should accept a vector and return two outputs, the nonlinear function and Jacobian evaluated at the input vector. Starter code (newton\_raphson) has been provided in the code distribution for this assignment. Feel free to use this as a starting point or start from scratch.
- (2) Implement the modified Newton-Raphson method that allows for
	- freezing the Jacobian matrix until  $||\mathbf{R}(\mathbf{x}_k)|| > 0.1||\mathbf{R}(\mathbf{x}_{k-1})||$
- (3) Make sure you algorithm returns the following output information (I recommend storing it in a structure, but it is not required)
	- $\bullet$  the number of nonlinear iterations required for convergence,  $k$
	- the residual norm at convergence,  $||\mathbf{R}(\mathbf{x}_k)||$
	- the number of Jacobian computations required
	- the residual norm convergence history, i.e.  $||\mathbf{R}(\mathbf{x}_i)||$  for  $j \in \{0, ..., k\}$
- (4) The piece of code below will setup a nonlinear system of equations of dimension 122 and define a function handle whose *first* argument is the nonlinear function and the *second* is the Jacobian. The solution of this nonlinear equation will solve an instance of the nonlinear truss problem defined in Problem 4 of this assignment. To run this code, the folder nltruss must be on your MATLAB search path. Either copy all files in nltruss to your current folder or preferably use addpath('/path/to/nltruss') to add nltruss to your search path. Starter code provided in nonlinear\_study.m.

```
1 mesh = \text{''mesh3';2 nel = eval([mesh,'()']);
3 [msh,bcs,mat] = setup_problem(0.1*ones(nel,1),mesh);
4 func = @(W) staticResidual(W,msh,mat,bcs);
```
Using the function handle defined above and your Newton-Raphson solver, conduct the following study:

• Solve the nonlinear system using fsolve. Turn the Jacobian option on for a fair comparison with your Newton-Raphson implementation. Make sure the tolerances, TolX and TolFun, and maximum iterations, MaxIter, correspond to those you use below. Record the number of iterations. Assume there is one Jacobian evaluation per iteration.

- Plot the mesh and its deformation (the solution of the nonlinear system) using visualize\_truss\_loads(msh,bcs,mat,x,1) where x is the solution of the nonlinear system of equations (output of fsolve)
- Solve the nonlinear system using your Newton-Raphson implementation with the following variations. For each, record the residual norm history, number of iterations required for convergence, and number of Jacobian evaluations.
	- Recompute the Jacobian at every iteration and use backslash to solve the linear system
	- Repeat the above three tasks, but reuse the Jacobian until  $||\mathbf{R}(\mathbf{x}_k)|| > 0.1||\mathbf{R}(\mathbf{x}_{k-1})||$
- $\bullet$  I recommend all tolerances be set to  $10^{-8}$  and  $N_{\rm max} = 1000.$
- (5) Create a table that summarizes the results of the above study, comparing number of nonlinear iterations, residual at convergence, and number of Jacobian evaluations required for each algorithm (3 in total fsolve and your Newton-Raphson solver with and without recycling the Jacobian).
- (6) Create a plot of residual norm versus nonlinear iteration for both Newton-Raphson algorithms (not necessary for fsolve).
- (7) Briefly comment on the results.

#### Problem 4

In this problem, you will gain experience with MATLAB's optimization functions, in particular fmincon. You will be given a general, *nonlinear* 2D truss code that will be used to define the optimization problems. Prior knowledge of truss analysis or mechanics is not necessary. A brief exposition of the truss analysis framework is provided below.

First, we begin with some terminology and nomenclature. A truss structure will be composed of  $n_v$  nodes or vertices connected by  $n_{el}$  truss elements. Each element e has an initial length  $L_e$ , cross-sectional area  $A_e$ , elastic modulus  $E_e$ , density  $\rho_e$ , and deformed length (i.e. after loads applied)  $\ell_e$ . A truss element can only carry normal forces, not shear or moments. This means the direction of the force within an element must align with the element. By definition, the intersection of two truss elements will be a *pinned* connection (otherwise the members would carry shear/moments). The force carried by element e will be denoted  $N_e$ . Each vertex will be subject to forces that are applied externally or transferred from the truss elements. Let  $\mathbf{f}_i^{\text{int}} \in \mathbb{R}^2$  denote the force on vertex i due to the truss elements, usually called the *internal* force. Also, let  $\mathbf{f}^{\text{ext}}_i \in \mathbb{R}^2$  denote the force on vertex i due to external loads. Finally,  $\mathbf{u}_i \in \mathbb{R}^2$  denotes the displacement of vertex i induced by the loads.

Boundary conditions for truss elements can either be displacement or force boundary conditions. Force boundary conditions correspond to external loads, while displacement boundary conditions indicate prescribed displacements. Every node must have *exactly one* boundary condition for each degree of freedom (i.e. the  $x-$  and  $y$ -directions).

Static equilibrium at the nodes leads to the governing equation

$$
\mathbf{f}^{\text{int}}(\mathbf{u}) = \mathbf{f}^{\text{ext}}.\tag{4}
$$

There are several important quantities that will be used in this assignment as objective or constraints.

• Stress

$$
\sigma_e = E_e \frac{\ell_e}{L_e} \tag{5}
$$

• Weight

$$
W = \sum_{e=1}^{n_{el}} \rho_e A_e \ell_e \tag{6}
$$

• Compliance

$$
C = \sum_{i=1}^{n_v} \mathbf{f}_i^T \mathbf{u}_i
$$
 (7)

In the truss program you are given, there will be three relevant data structures.

- msh contains all mesh information
- bcs contains all boundary condition information
- mat contains all material information (including area)

The below piece of code demonstrates how to call use the nonlinear truss code. Pay particular attention to the commands up to solve\_truss as this describes how to solve the nonlinear truss problem given a new vector of elemental areas. Additional starter code (optimize\_truss.m) has been provided for you in the code distribution.

```
% Bridge mesh
mesh = 'mesh2';% Determine number of elements in mesh and define vector of areas
nel = eval([mesh, '()')];
A = ones(nel,1);% Setup mesh, BCs, and materials
[msh, bcs, mat] = setup_problem(A, mesh);
% Solve nonlinear truss equations (and sensitivity equations)
[U,dUdA,F,dFdA] = solve_truss(msh,mat,bcs);
% Plot mesh and deformation
% Vary last argument to scale deformation
visualize_truss_loads(msh,bcs,mat,U,10);
% Compute deformed lengths and sensitivities
[l,dldA] = compute_element_lengths(U,dUdA,msh)
% Compute weight and sensitivities
[W, dWdA] = compute\_weight(U, dUdA, msh, mat);% Compute compliance and sensitivities
[C,dCdA] = compute_compliance(U,dUdA,F,dFdA);
% Compute element force and sensitivities
[N, dNdA] = compute_interestnal_force(U, dUdA, msh, mat);% Compute stress and sensitivities
[s,dsdA] = compute_stress(U,dUdA,msh,mat);
```
(1) Solve the following minimization problem

$$
\begin{array}{ll}\n\text{minimize} & W(\mathbf{A}) \\
\text{subject to} & |\sigma_e(\mathbf{A})| \leq \sigma_{\text{fail}} \\
& 0.01 \leq \mathbf{A} \leq 1,\n\end{array} \tag{8}
$$

for the mesh in Figure [4.](#page-8-0) Use an initial guess of  $\mathbf{A} = 0.1$ . This is accomplished using mesh = ... 'mesh2' in the code provided above. I recommend starting (and debugging) with mesh = 'mesh1' as the corresponding mesh has fewer elements and is faster to solve/optimize (Figure [3\)](#page-8-1). Also, feel free to play around with nseg in mesh2.m, which controls the number of spans in the bridge.

- Use fmincon try active set, interior point, and SQP algorithms
- Use both user-defined gradients (provided in nltruss) and gradients automatically computed with finite differences ('GradObj', 'GradConstr').
- Comment on differences in optimal solution and timings.
- <span id="page-8-1"></span>• Plot the deformed truss with optimal areas (visualize\_truss\_loads.m)

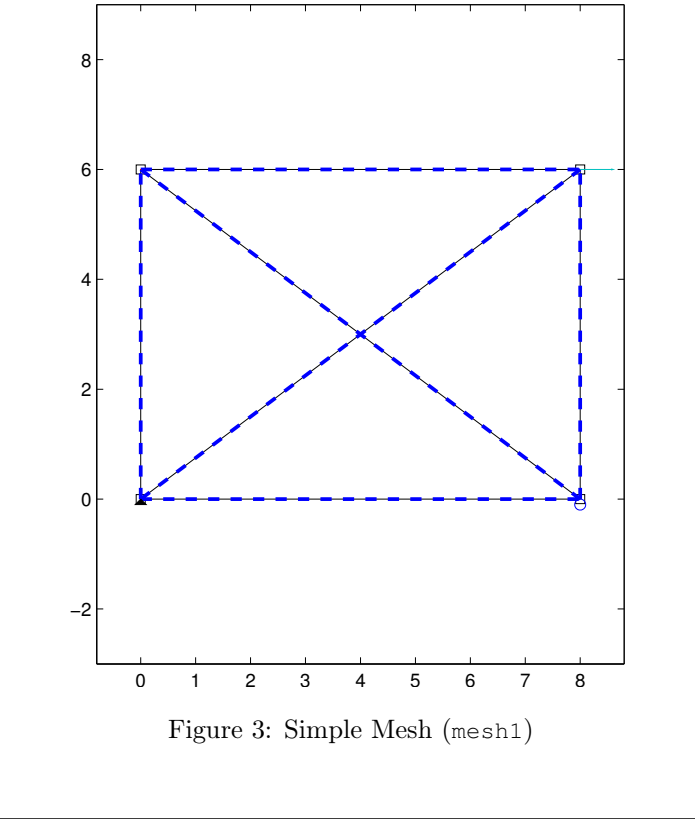

<span id="page-8-0"></span>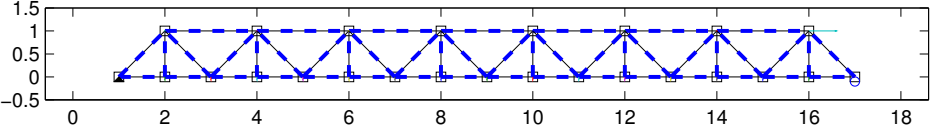

Figure 4: Truss Bridge Mesh (mesh2)

(2) Solve the following optimization problem

$$
\begin{array}{ll}\n\text{minimize} & C(\mathbf{A}) \\
\text{subject to} & W(\mathbf{A}) \le W(\mathbf{A}_0) \\
& |\sigma_e(\mathbf{A})| \le \sigma_{\text{fail}} \\
& 0.01 \le \mathbf{A} \le 1,\n\end{array} \tag{9}
$$

where  $\mathbf{A}_0 = 0.1$  is the initial guess.

<span id="page-9-1"></span>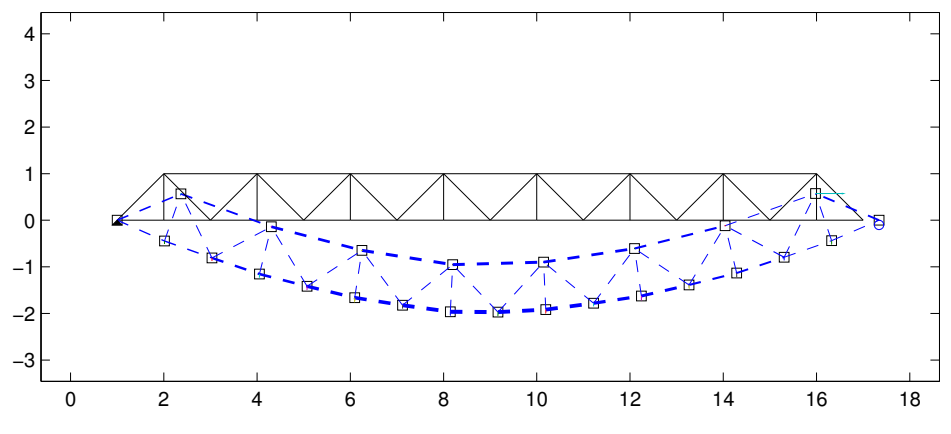

Figure 5: Truss Bridge - Optimized (Min Weight), Deformed (mesh2)

- Use fmincon any optimization algorithm you choose
- Use user-defined gradients (provided in nltruss) ('GradObj', 'GradConstr').
- Plot the deformed truss with optimal areas (visualize\_truss\_loads.m)

# References

<span id="page-9-0"></span>[1] N. Halko, P.-G. Martinsson, and J. A. Tropp, "Finding structure with randomness: Probabilistic algorithms for constructing approximate matrix decompositions," SIAM review, vol. 53, no. 2, pp. 217–288, 2011.